Logické programování I

#### **PROLOG**

Program popisuje "*svě t*" Prologu =databáze fakt ů a pravidel (tzv. klauzulí).

PGS 2.Log.pr. © K.Ježek 2006 1 fakta: predikát(arg1, arg2, ...argN). cíle: ?- predikát(arg1, arg2, ...argN). pravidla: hlava :- t ělo. predikát(argumenty) :- fakta. elementy programu: konstanty, prom ěnné, struktury  $\equiv$ termy

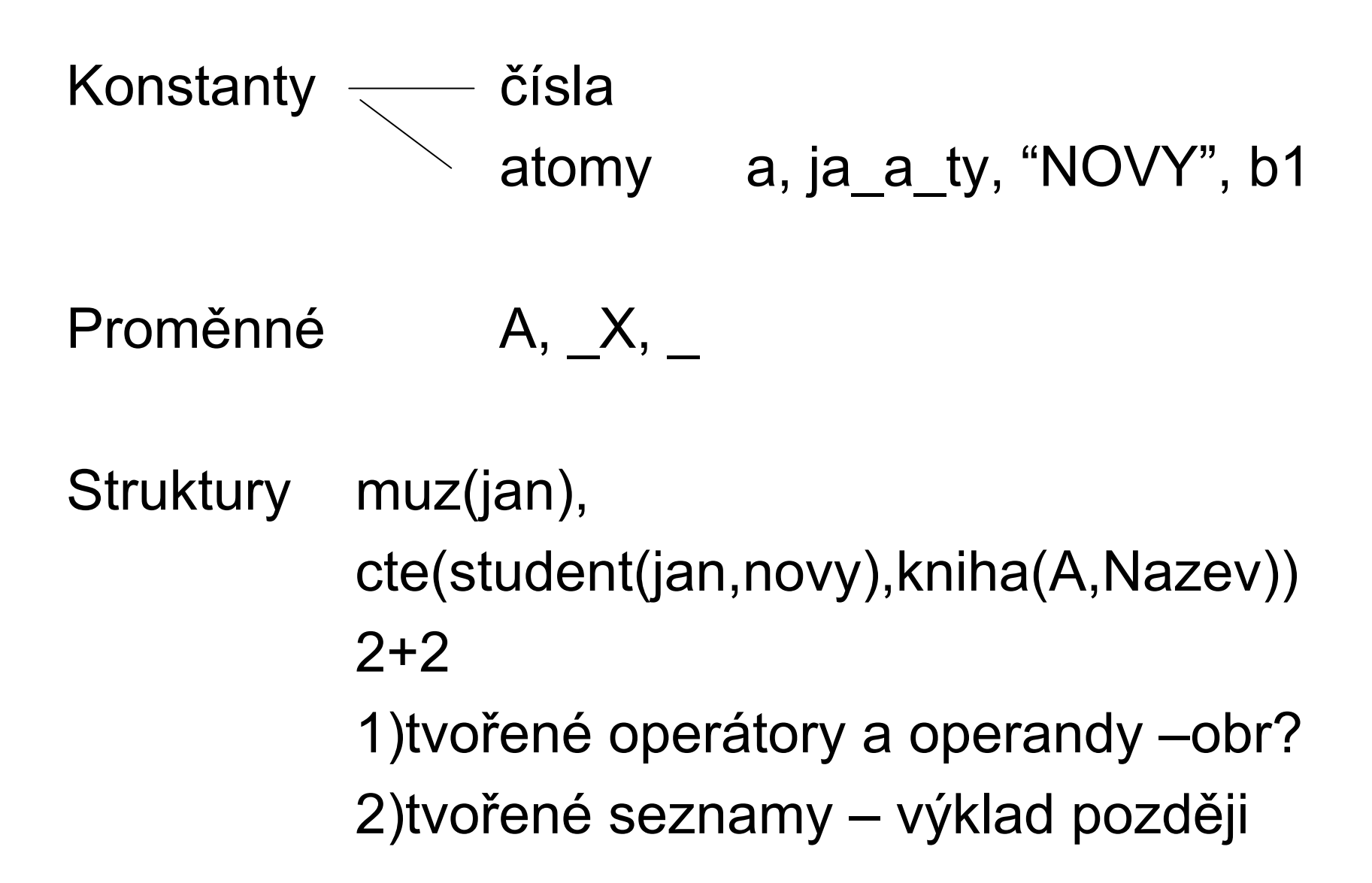

## P ř. dum.pro

ma(dum, dvere). ma(dum, okno). ma(dvere, klika). rozbite(dvere).

?-ma(dum, dvere). ?-ma(Neco, klika). ?-ma(dum, Neco).  $?$ -ma $(X, Y)$ , rozbite $(Y)$ .

# Pravidla

cil(argumenty):-logicka formule z podcíl ů.  $\mathsf{p}\leftarrow$  q1 & q2 & … & qn. **P ř. rodina.pro** rodic(eva, petr). rodic(eva, jan). rodic(jindrich, jan). zena(eva). muz(petr). muz(jan). muz(jindrich).

Jak definovat rodinné vztahy?

Predikáty se odlišují dle jména i arity

Anonymní prom ěnná = nechceme znát její hodnotu

M ůže jich být více v klauzuli.

Navzájem nesouvisí

Def.otce = n ěkdo, kdo je rodi čem a mužem Def.syna Databázi lze pr ů b ěžn ě dopl ňovat

### Rekurze

Definice českých panovník ů – p řemyslovc ů Premyslovec je premysl\_orac Premyslovec je syn premyslovce

premyslovec(premysl\_orac). premyslovec(P):-syn(P,R), premyslovec(R).

Alternativa:

premyslovec(P):-

(P=premysl orac) ; (syn(P,R),premyslovec(R)).

- Jak vytvo řit dotaz na jména všech p řemyslovc ů ?
- •Jak definovat potomka po me či?
- • Jak definovat p říbuznost osob X a Y po meči?
- •Jak definovat p říbuznost osob X a Y

# Princip rezoluce

a :- a<sub>1</sub>, a<sub>2</sub>, … , a<sub>n</sub>. b :- b<sub>1</sub>, b<sub>2</sub>, ... , b<sub>m</sub>. Nechť b<sub>i</sub> ≡ a Pak rezolucí je  ${\sf b} : {\sf b}_1, \, {\sf b}_2, \ \ldots \, {\sf b}_{\mathsf{i-1}}, \, {\sf a}_1, \, {\sf a}_2, \ \ldots \, , \, {\sf a}_{\mathsf{n}} \, , \, {\sf b}_{\mathsf{i+1}} \, , \ldots \, , {\sf b}_{\mathsf{m}}.$ 

## **Unifikace**

- $\bullet$  porovná-li se volná prom ěnná s konstantou, naváže se na tuto konstantu,
- • porovnají-li se dv ě volné (neinstalované) prom ěnné, stanou se synonymy,
- • porovná-li se volná prom ěnná s termem, naváže se na tento term,
- $\bullet$  porovnají-li se termy, které nejsou volnými prom ěnnými, musí být pro úsp ěšné porovnání stejné.

P ř unifikace v dotazu ?- X = Y, Y = a.

### P říklad nejv ětšího spole čného d ělitele

**Nejv ětší spole čný d ělitel A a A je A**

**Nejv ětší spole čný d ělitel A a B je NSD jestliže** 

**p ři A v ětším než B platí: A1 je A-B a nejv ětší spole čný d ělitel A1 a B je NSD**

**p ři A menším než B platí B1 je B-A a nejv ětší spole čný d ělitel B1 a A je NSD**

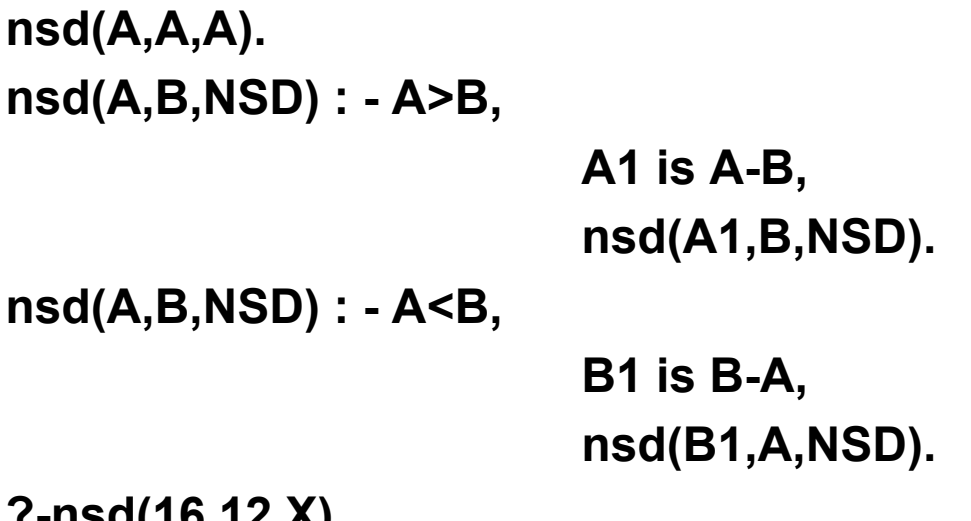

**?-nsd(16,12,X).**

```
Příklad faktoriáluFaktoriál 1 je 1.
Faktoriál N je F, jestliže platí, že n
ějaké M 
  má hodnotu N-1 a sou
časn
ě faktoriál M je 
  G a současně F má hodnotu G*Nfakt(1,1).
fakt(N,F) :- M is N-1,
          fakt(M,G),
           F is G * N.
?-fakt(3,X).
```
## Zásady p ři pln ění cíl ů

- •Dotaz m ůže být složen z n ěkolika cíl ů.
- •Při konjunkci cílů jsou cíle plněny postupně zleva.
- • Pro každý cíl je p ři jeho pln ění prohledávána databáze od začátku.
- • P ři úsp ěšném porovnání klauzule s cílem je její místo v databázi ozna čeno ukazatelem. Každý z cíl ů má vlastní ukazatel.
- • P ři úsp ěšném porovnání cíle s hlavou pravidla, pokra čuje výpo čet pln ěním cíl ů zadaných t ělem pravidla.
- • Cíl je spln ěn, je-li úsp ěšn ě porovnán s faktem databáze, nebo s hlavou pravidla databáze a jsou spln ěny podcíle t ěla pravidla.
- • Není-li b ěhem exekuce n ěkterý cíl spln ěn ani po prohlédnutí celé databáze, je aktivován mechanismus návratu.
- • Spln ěním jednotlivých cíl ů dotazu je spln ěn globální cíl a systém vypíše hodnoty prom ěnných zadaných v dotazu.
- •Zjistí-li se při výpočtu, že globální cíl nelze splnit, je výsledkem no.

## Mechanismus návratu

- • exekuce se vrací k p ředchozímu spln ěnému cíli, zruší se instalace prom ěnných a pokouší se op ětovn ě splnit tento cíl prohledáváním databáze dále od ukazatele pro tento cíl,
- $\bullet$  splní-li se op ětovn ě tento cíl, pokra čuje se pln ěním dalšího, (p ředtím nespln ěného) vpravo stojícího cíle,
- • nesplní-li se p ředchozí cíl, vrací se výpo čet opětovně zpět.

## Shrnutí základních princip ů

- **Program specifikujeme množinou klauzulí. Klauzule mají podobu fakt ů, pravidel a dotazu. Prolog zná pouze to, co je definované programem.**
- **Fakt je jméno relace a argumenty (objekty) v daném uspo řádání. Uspo řádání je d ůležité.**
- **Pravidlo vyjad řuje vztahy, které platí jsou-li spln ěny podmínky z t ěla (cíle). Hlavu tvo ří vždy jen jeden predikát.**
- **Dotaz m ůže tvo řit jeden nebo více cíl ů. Cíle mohou obsahovat prom ěnné i konstanty, Prolog najde tolik odpov ědí kolik je požadováno (pokud existují).**
- **Prom ěnná je v klauzuli obecn ě kvantifikována. Její platnost je omezena na klauzuli.**
- **Definice predikátu je posloupnost klauzulí pro jednu relaci. Predikát m ůže ur čovat vztah, databázovou relaci, typ, vlastnost, funkci. Jméno predikátu musí být atomem.**
- **Pln ění cíle provádí Prolog pro nový cíl prohledáváním databáze od za čátku, p ři opakovaném pokusu prohledáváním od naposled použité klauzule.**
- **Rekurzivní definice predikátu musí obsahovat ukon čovací podmínku.**
- **Typ termu je rozpoznatelný syntaxí. Atomy a čísla jsou konstanty. Atomy a prom ěnné jsou jednoduchými termy. Anonymní prom ěnná p ředstavuje neznámý objekt, který nás nezajímá. Struktury jsou složené typy dat. Pravidlo je strukturou s funktorem :-**
- **Funktor je ur čen jménem a aritou**

# **Unifikace termů**

**Dva termy jsou úsp ěšn ě porovnány (podobné), pokud**

- **jsou totožné nebo**
- • **prom ěnné <sup>v</sup> termech lze navázat na objekty tak, že po navázání prom ěnných jsou termy totožné.**
- **P ř. datum( D, M, 2003) datum(X, 12, R) jsou datum( D, M, 2003) datum(X, 12, 2004) nejsou bod(X, Y, Z) datum( D, M, 2003) nejsou**
- **Prolog vybere vždy nejobecn ější možnost porovnání**
- **Porovnání vyjad řuje operátor =**

### **P ři porovnání prom ěnné se strukturou je nutné vylou čit p řípad, kdy se tato prom ěnná vyskytuje ve výrazu**

**P ř. ?- X = f(X). %neproveditelné porovnání Zp ůsobí navázání X na f(X)**

$$
\begin{array}{c}\n\diagdown \\
\text{na f(X)} \\
\diagdown \\
\text{na f(X)}\n\end{array}
$$

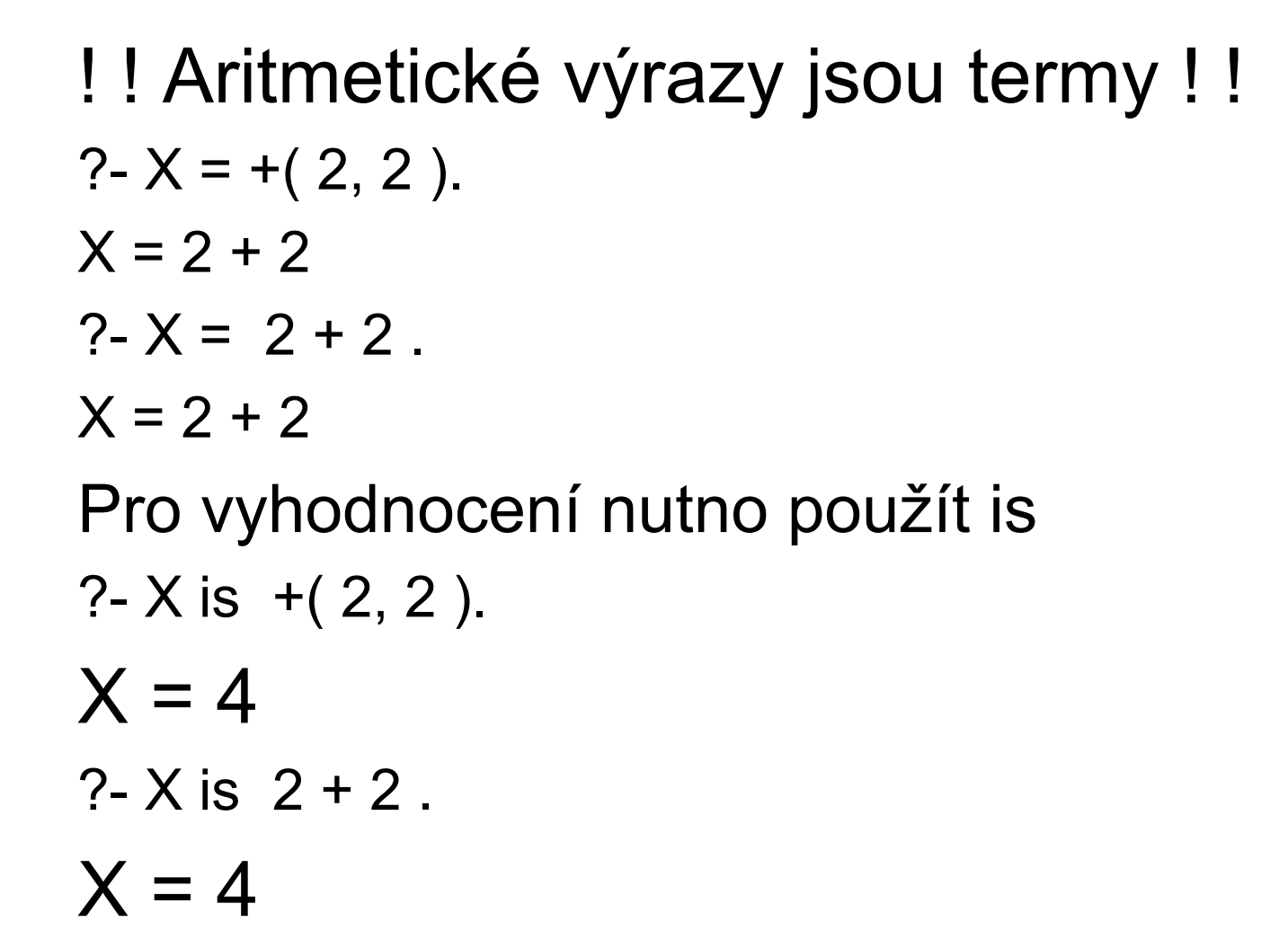

#### Seznamy

Seznam je rekurzivní datová struktura tvaru:

- [e1, e2, …, en]
- [ Hlava | Zbytek ]
- [ ] prázdný seznam
- P ř. [a, b, c] dtto [a | [b, c] ] dtto [a, b | [c] ] dtto  $[a, b, c]$ []]

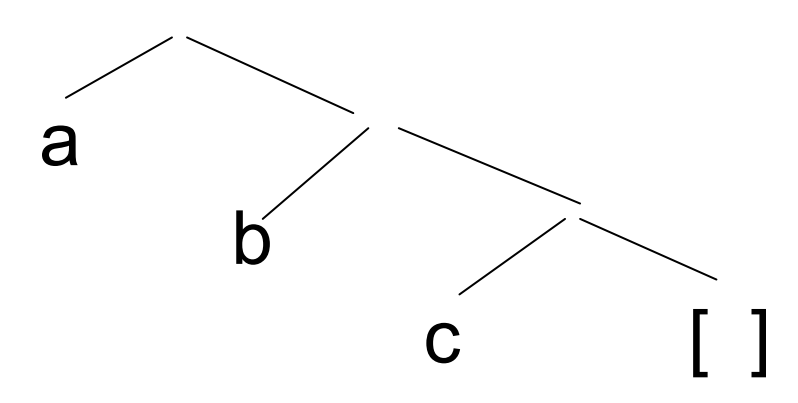

```
[X] = [a, b, c, d] ?
no[X | Y] = [a, b, c, d] ?
Yes X=a, Y=[b, c, d][X, Y | Z] = [a, b, c, d] ?
Yes X=a, Y=b, Z=[c,d][X] = [[a, b, c, d]] ?
Yes X=[a, b, c, d][X | Y] = [[a, [b, c]], d] ?
Yes X=[ a, [ b, c ] ], Y=[ d ]
[X | Y] = []no[X | Y] = [d] ?
Yes X=d, Y= [ ]
```
PGS 2.Log.pr. © K.Ježek 2006 20

Predikáty pro práci se seznamy

Zjišt ění, zda v nejvyšší úrovni seznamu S existuje prvek X **member(Prvek,Seznam)**

Member platí, je-li prvek na za čátku seznamu, jinak platí pokud pvek je ve zbytku seznamu member(X, [X| ]).

member( $X$ ,  $|Y|$ ) :- member( $X$ ,  $Y$ ).

```
?-member(a, [b,a,c,[d,a]]).
```
yes

?-member(a, [b,c,[d,a]]).

no

```
Je mezi standardními
```
# Nalezení posledního prvku seznamu **last(Seznam, Prvek )**

Je-li v seznamu jen jeden prvek, tak je tím posledním, jinak je to poslední prvek ze zbytku seznamu

$$
last([X],X).
$$
  
 $last([\_|T],X) :- last(T,X).$ 

?-  $last([a,[b,c]],X)$ .  $X = [b, c]$ 

### Odstran ění prvku ze seznamu **delete(P ůvodní, Výsledný, Prvek)**

```
delete([X|T],T,X).delete([Y|T], [Y|T1], X) :- delete(T, T1, X).
Zkuste formulovat slovn
ě
```
- Je-li prvek prvním v seznamu,je výsledkem zbytek, jinak je výsledkem seznam se stejným prvním prvkem, ale se zbytkem, v n ěmž je vynechán uvažovaný prvek
- ?- delete $(Ia,b,a]$ ,  $L, a$ ).
- $L = [b,a]$ ;
- $L = [a,b]$ ;

no

# Přidání seznamu k seznamu**append(Seznam1,Seznam2,Výsledek)** append $([$  ], $X$ , $X$ ). append([A|B],X,[A|C]):-append(B,X,C).

Formulujte predikát slovn ě

$$
?=
$$
append([a,b],[c],X).  
\n $X = [a,b,c]$   
\n $?$   
\n $?-$ 

### **append([ ],X,X). append([A|B],X,[A|C]):-append(B,X,C**). ?- append $(X, Y, [a, b, c])$ .  $X = \Pi$  $Y = [a,b,c]$ ;  $X = [a]$  $Y = [b, c]$ ;  $X = [a,b]$  $Y = [c]$ ;  $X = [a,b,c]$  $Y = \Pi$ ; no

?-

## **argumenty p říklad bbb ?-append( [a, b], [c], [a, b, c] ).** yes **bbf ?-append( [a, b], [c], S3 ).**  $S3 = [a,b,c]$ ; no**bfb ?-append( [a, b], S2, [a,b,c,d] ).**  $S2 = [c,d]$ ; no?-

# **bff ?-append( [a, b], S2, S3 ).**  $S2 = H159$  $SS = [a,b | H159]$ ; no**fbb ?-append( S1, [c, d], [a,b,c,d] ).**  $S1 = [a,b]$ ; no

### **fbf ?-append( S1, [c, d], S3 ).**

$$
S1 = []
$$
  

$$
S3 = [c,d];
$$

 $S1 = [H277]$  $S3 = [H277,c,d]$ ;

$$
S1 = [H277, H303]
$$
  

$$
S3 = [H277, H303, c, d];
$$
  
atd

## **ffb ?-append( S1, S2, [c, d]).**

- $S1 = \Pi$  $S2 = [c,d]$ ;
- $S1 = [c]$  $S2 = [d]$ ;
- $S1 = [c,d]$  $S2 = []$ ; no

$$
S3 = [H323, H349 | H253]; \text{ and}
$$

S1 = [H323,H349]  $S2 = H253$ 

$$
\begin{array}{ccc}\n 64 & \text{II} & 1000 & 110 & 101 \\
 \end{array}
$$

S3 = [H323 | H253] ;

 $S1 = [H323]$  $S2 = H253$ 

 $S1 = []$  $S2 = H253$  $S3 = H253$ ; Vícesm ěrnost dalších predikát ů

```
member(X,[X|_]).
member(X,[_|Y]) :- member(X,Y).
```

```
?- member(X, [a, [b, c], d]).
X = a;
X = [b, c];
X = d;
no?-
```
Vícesm ěrnost dalších predikát ů

```
delete([X|T],T,X).
delete([Y|T],[Y|T1],X) :- delete(T,T1,X).
```

```
?- delete(X, [a,b], c).
X = [c,a,b];
X = [a, c, b];
X = [a,b,c];
no?-
```
Seznamy znak ů jsou řet ězce ?- [X,Y|Z]="abcd".

 $X = 97$  $Y = 98$  $Z = [99, 100]$ yes ?-